# CFG Generator Structured Analysis

200711470 정재호 200711457 윤홍국 200711438 송인근

# Environmental Model

- Statement of Purpose
- Software Requirement Specification
	- System Context Diagram
		- Event List

#### Statement of Purpose

Control Flow Graph Generator

Testing has two approaches. One is structural testing and the other is functional testing. In functional testing, experts conduct testing against project specifications. And in structural testing, experts conduct testing against structure of project. Structure of project is defined some models. In this project we use CFG (Control Flow Graph) which is one of model used in structure testing. When our program receives a c source code, the program converts the source code to CFG

# Software Requirement Specification

1.External interface requirement

1.1 Report with a text (\*.txt) file.

- 1.2 The report show all states and edges of CFG
- 2. Functional Requirement

2.1 Execution

2.1.1 The program uses CUI

e.g.) ./CG Inputcode.c result.txt

- 2.1.2 when a user inputted unpermitted command, the program shows "help" (that includes command syntax.)
- 2.2 Report generating process
	- 2.2.1 Report shows execution order of c source code.
	- 2.2.2 when c source code inputted successfully, program shows "success" message. Or in error case, the program shows "error" and terminates the program
	- 2.2.3 Before the program converting CFG, shows "converting" message.

#### **Software Requirement Specification**

- 2.2.3 Before the program converting CFG, shows "converting" message.
- 2.2.4 After report generating process, the program shows the name of report file.
- 3. Performance Requirement
	- 3.1 C source code has 100~200 lines. It includes main function. 3.2 The C source code doesn"t have use defined header files. 3.3 The C source code doesn't include pointers.

#### System Context Diagram

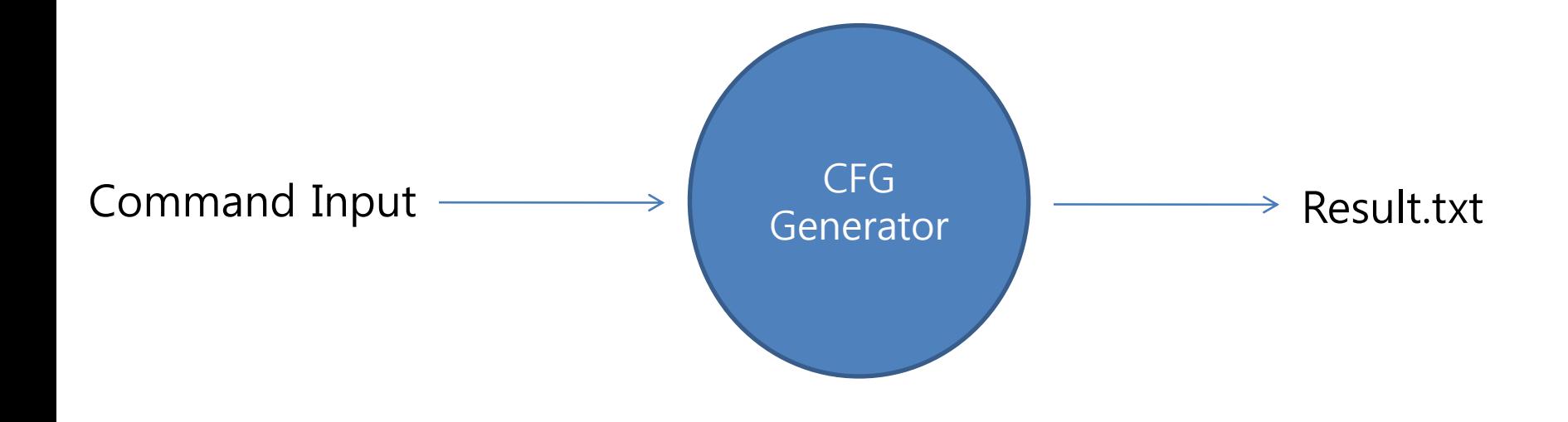

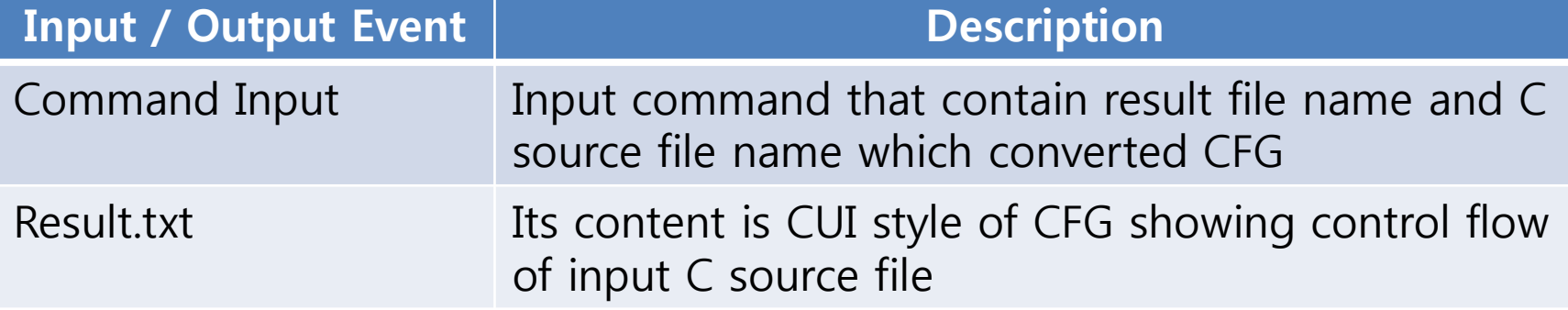

# **Behavioral Model**

- DFD • Data Dictionary
- Process Specification

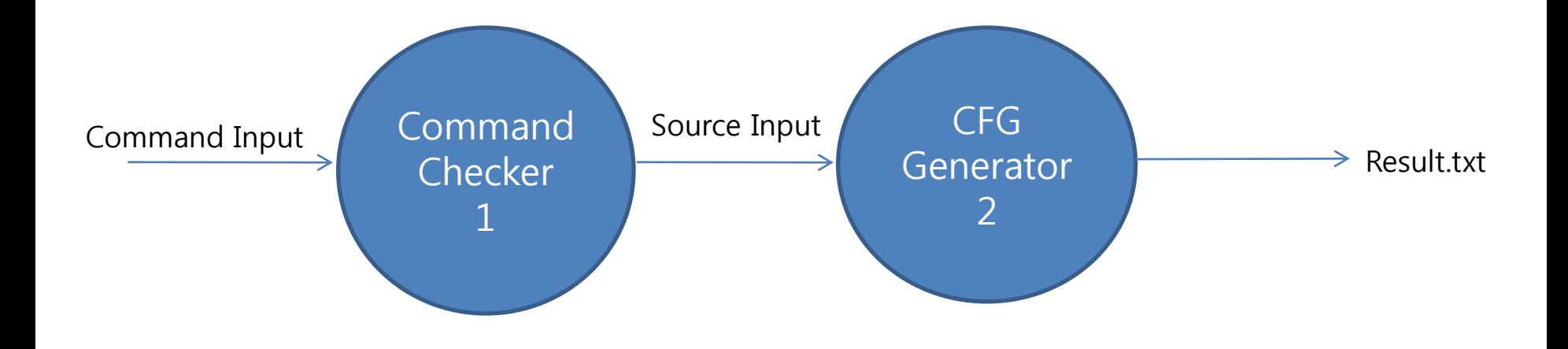

### Data Dictionary – DFD level 0

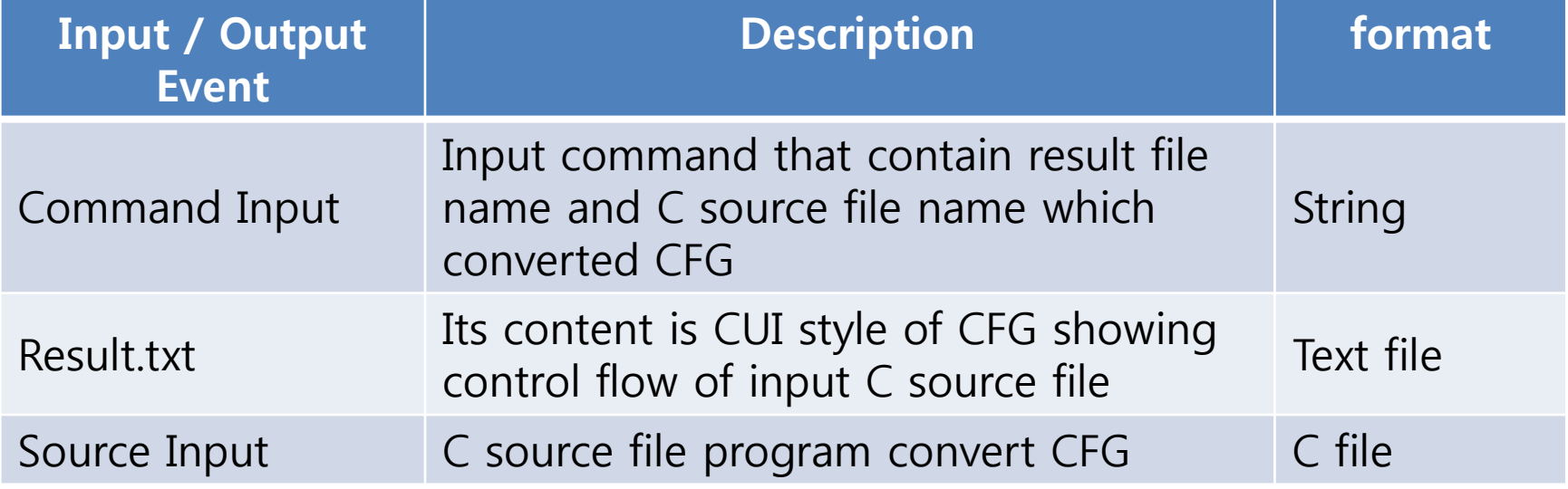

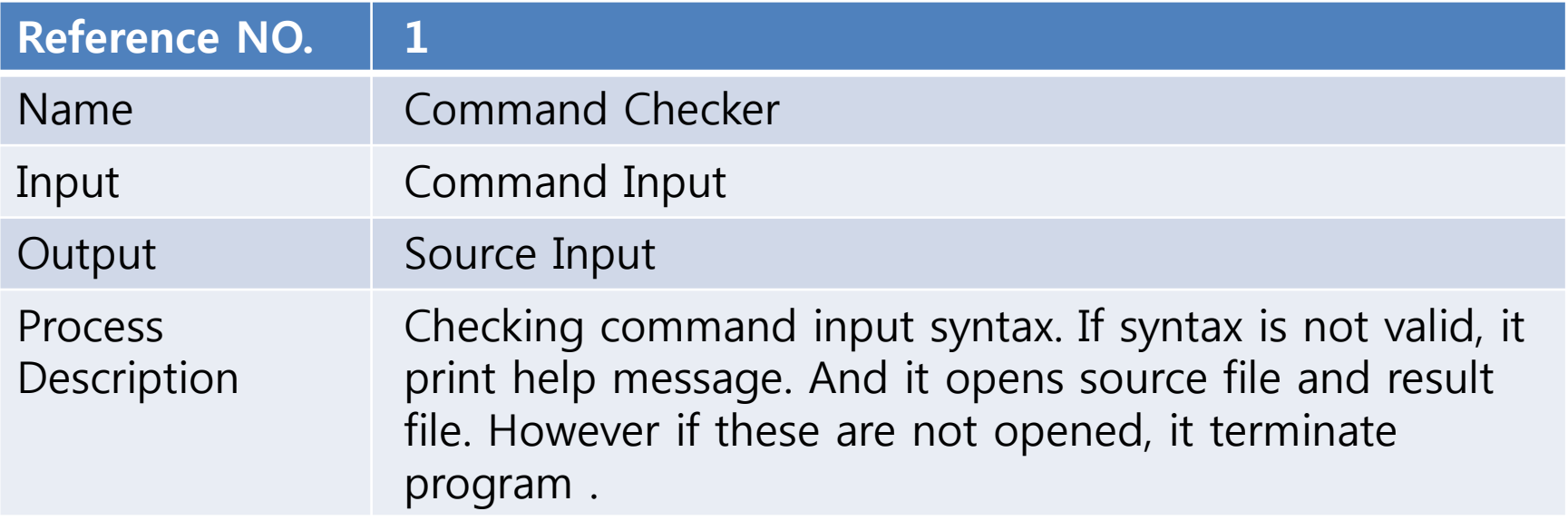

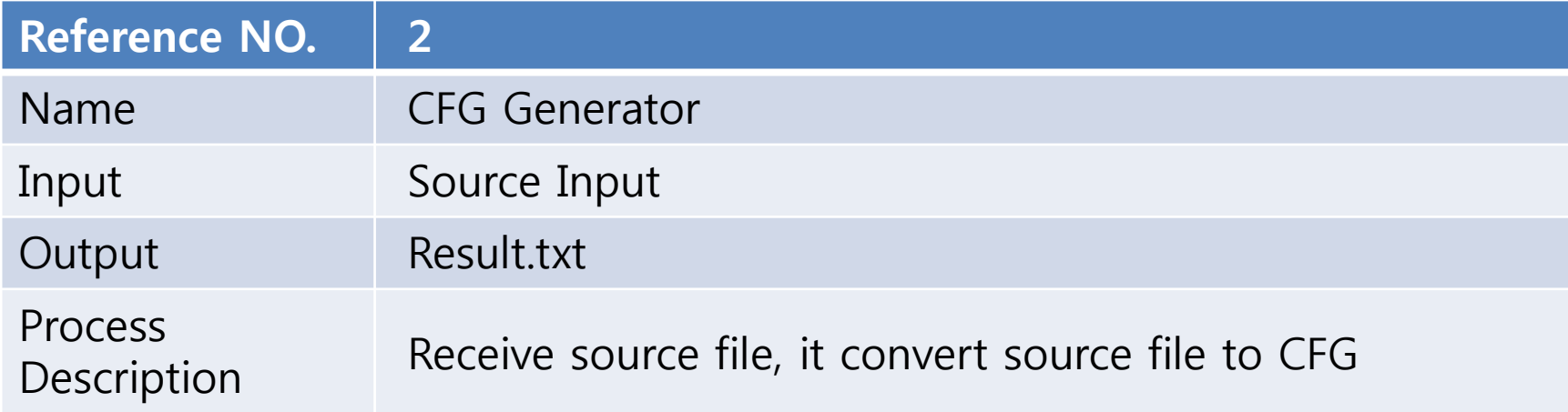

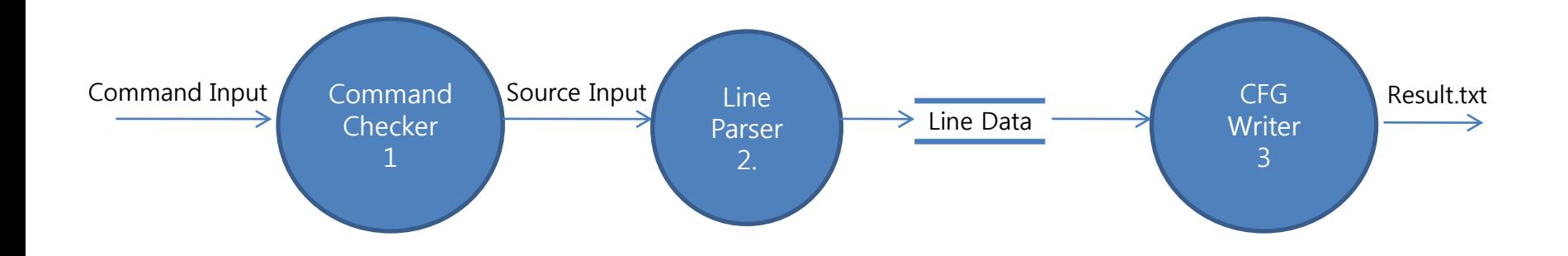

# Data Dictionary – DFD level 1

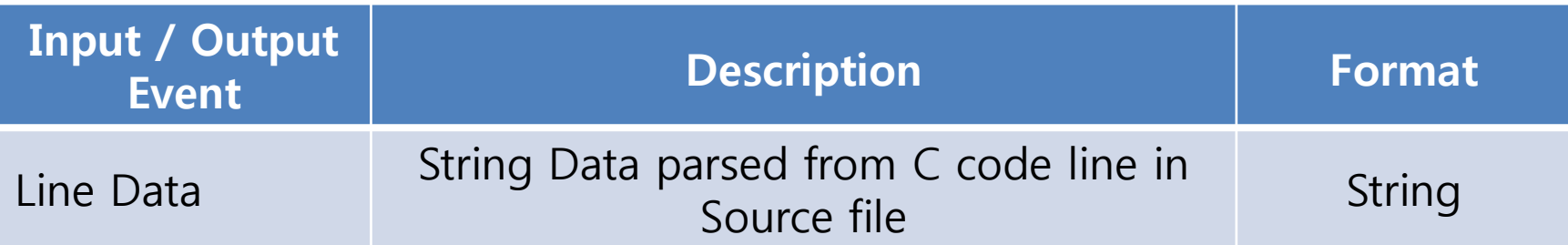

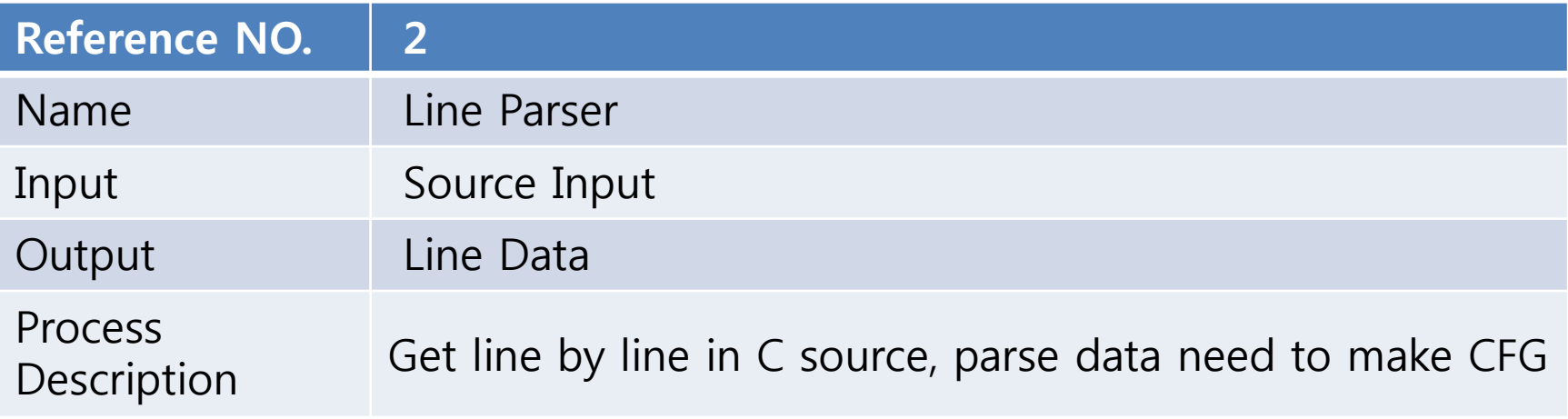

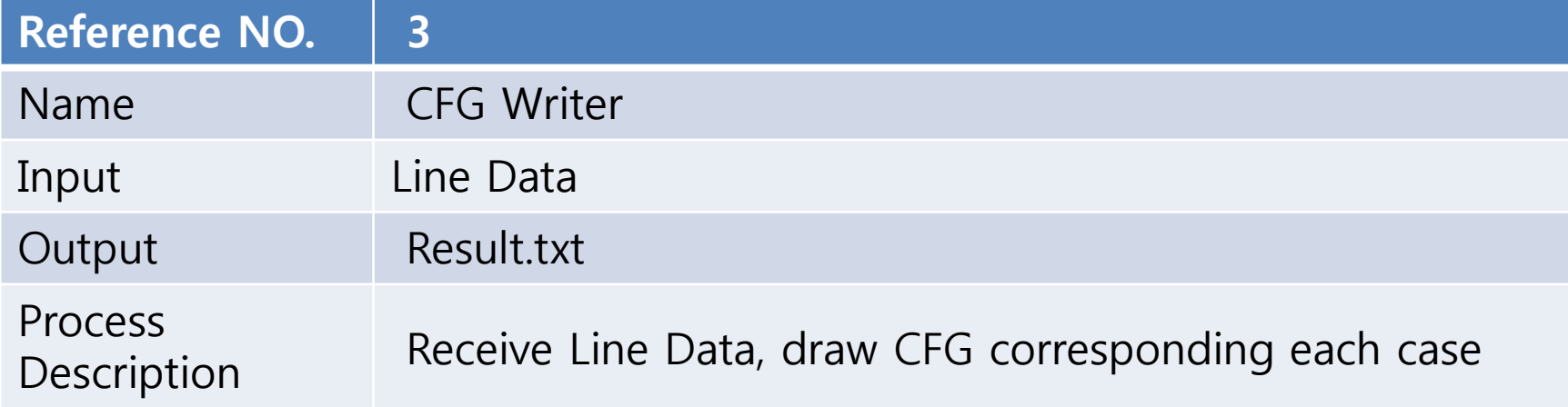

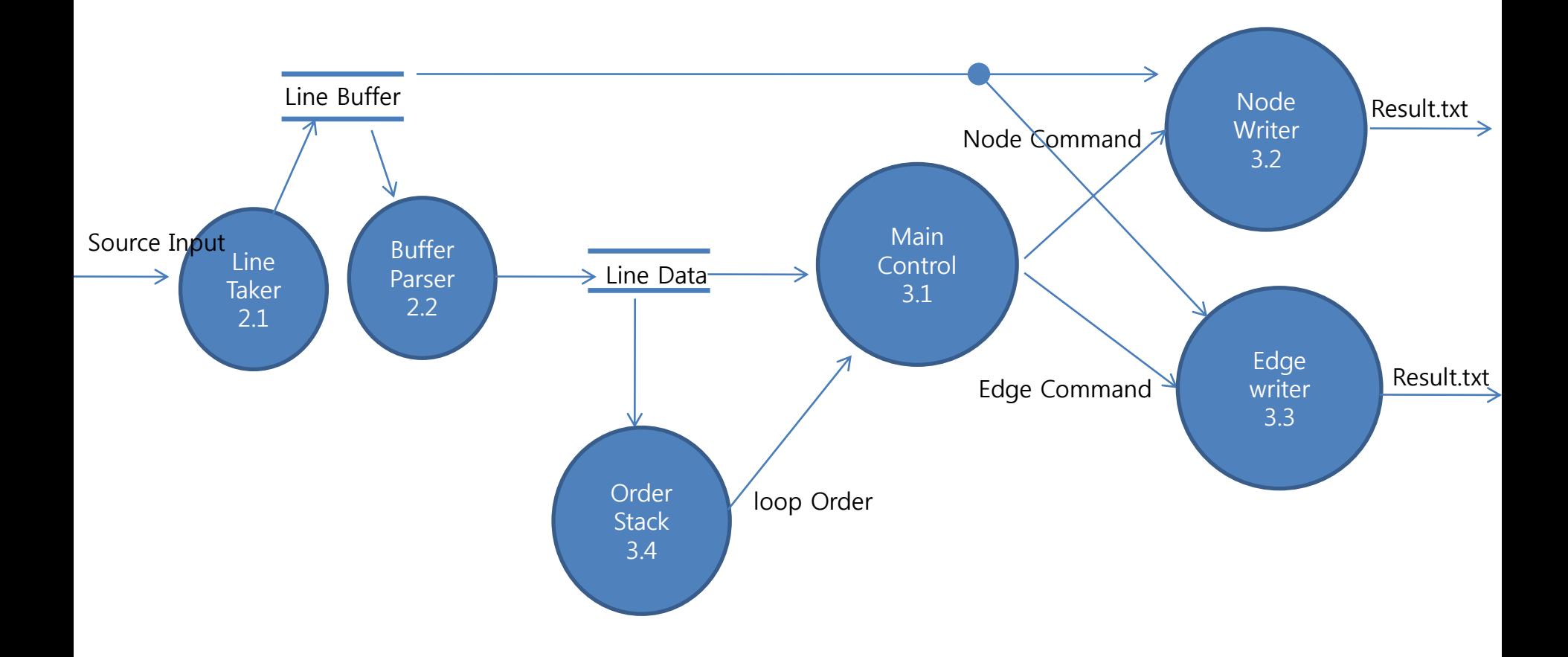

### Data Dictionary – DFD level 2

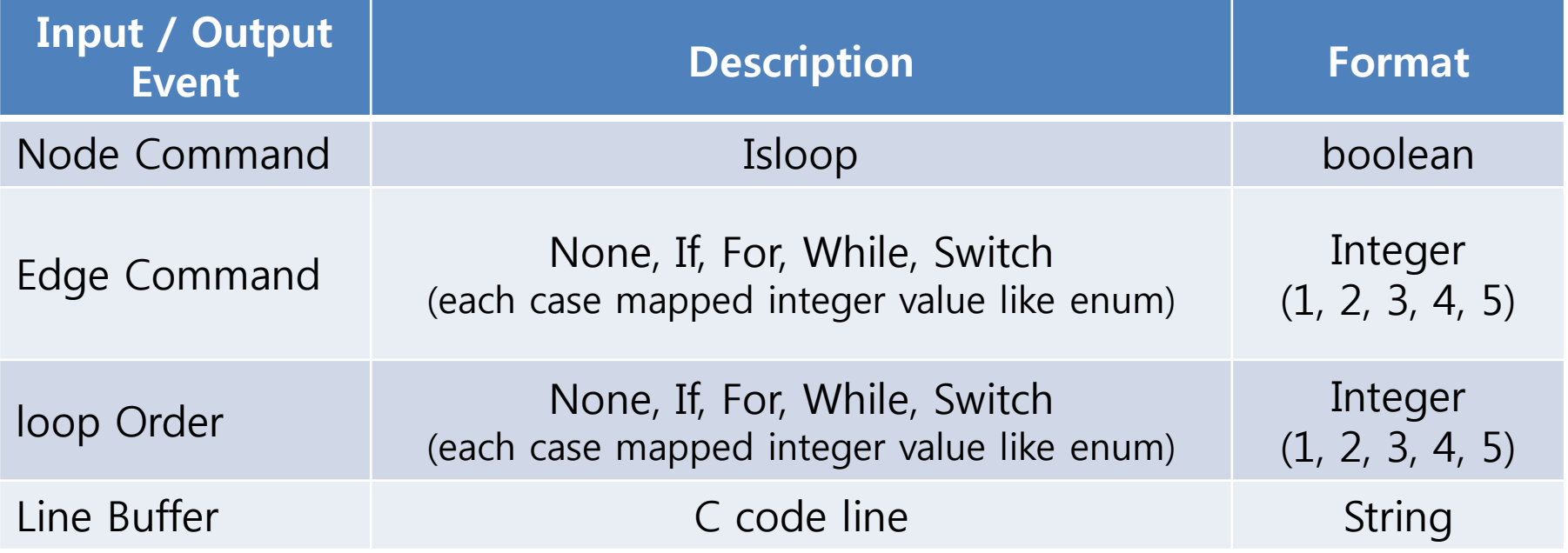

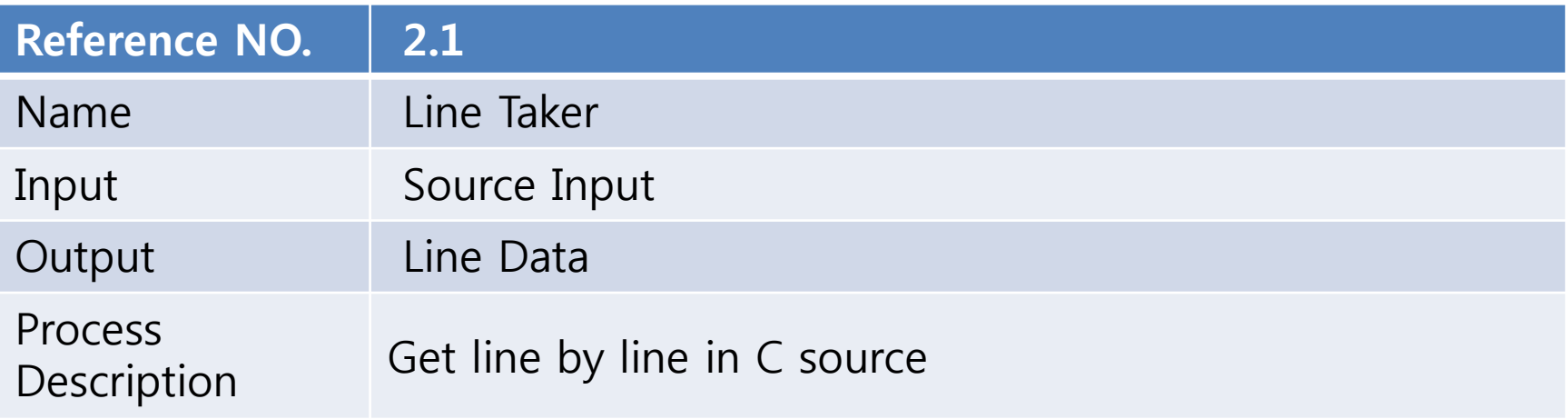

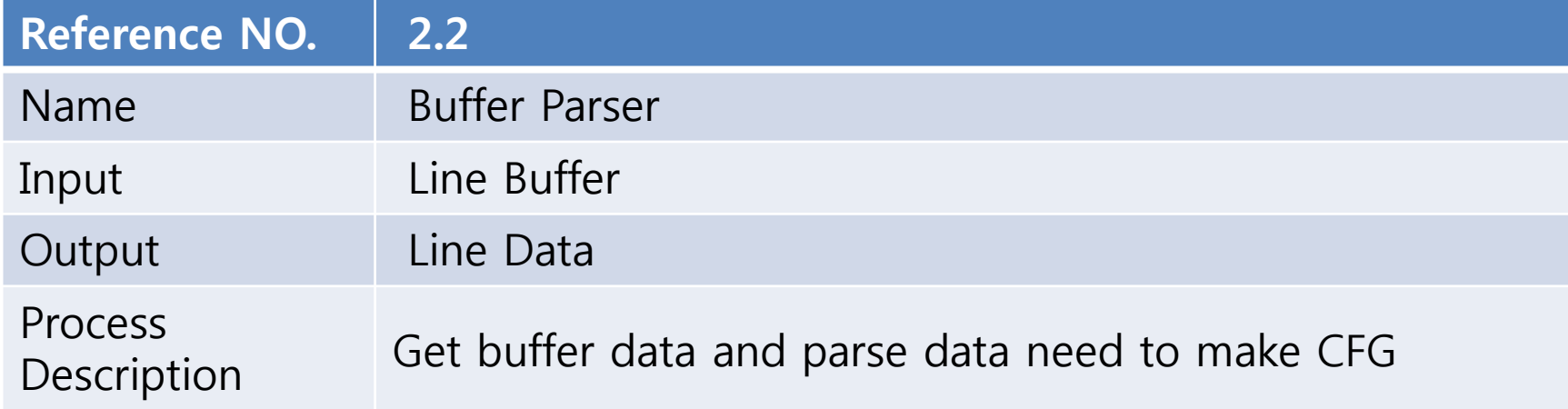

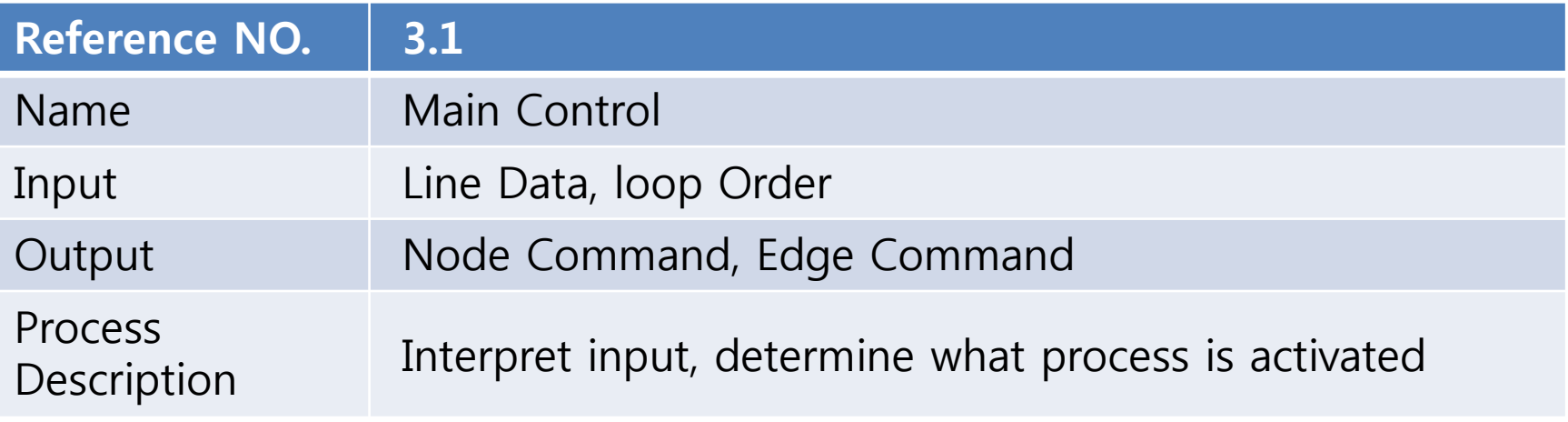

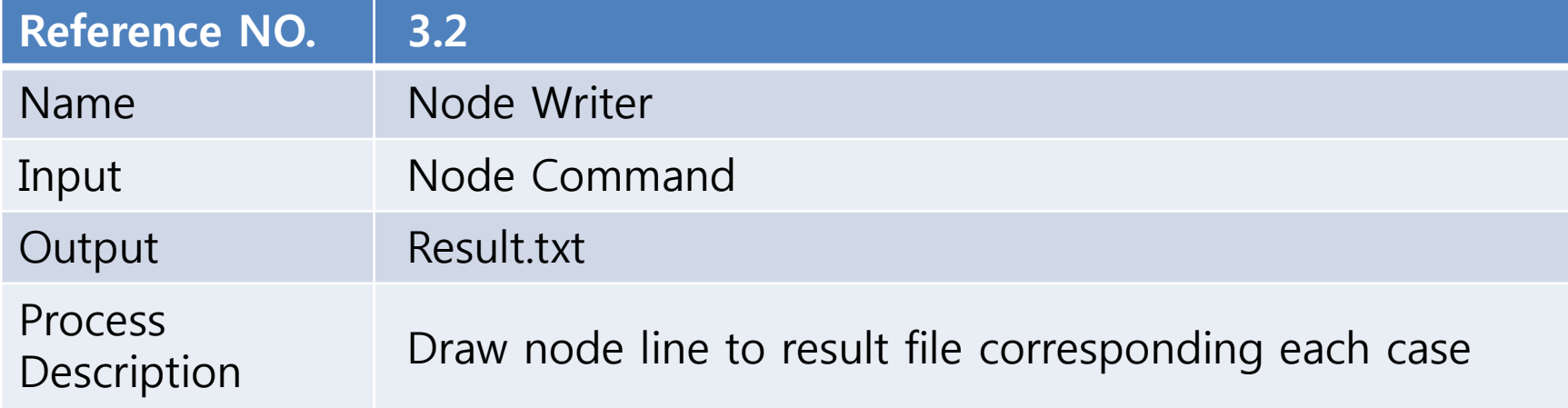

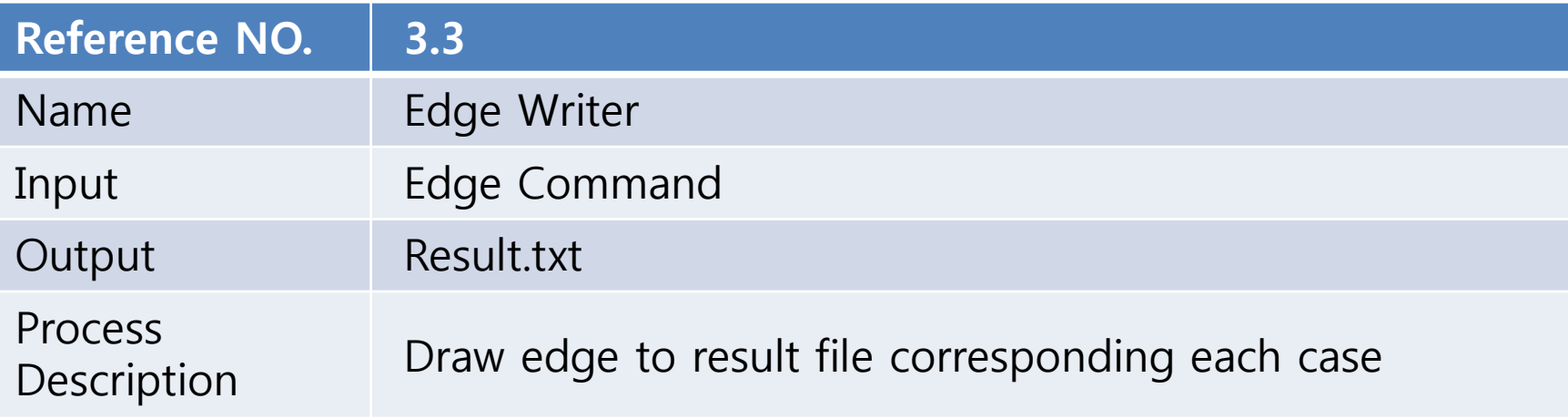

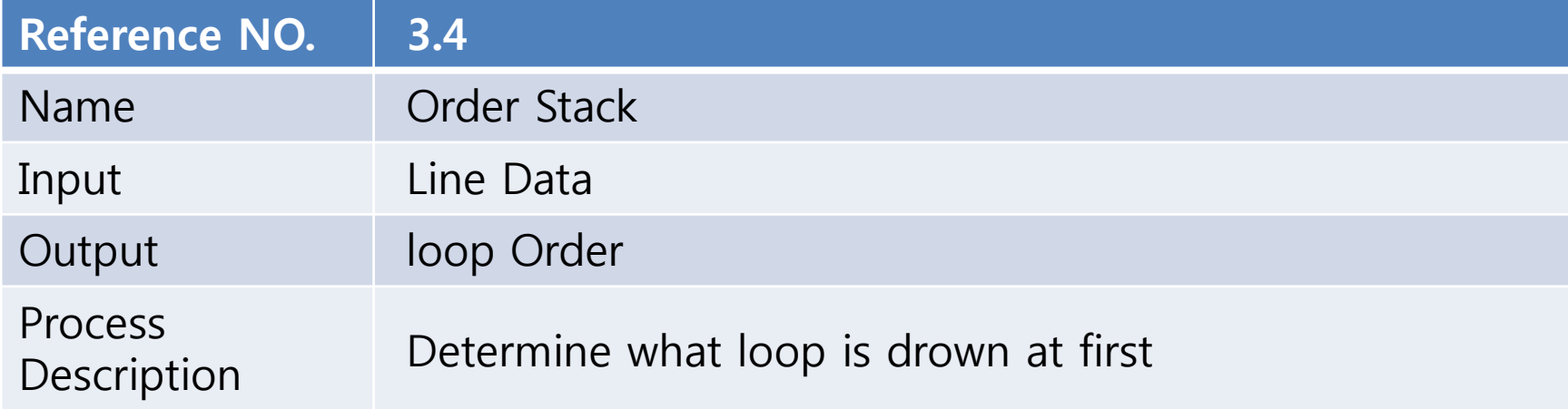

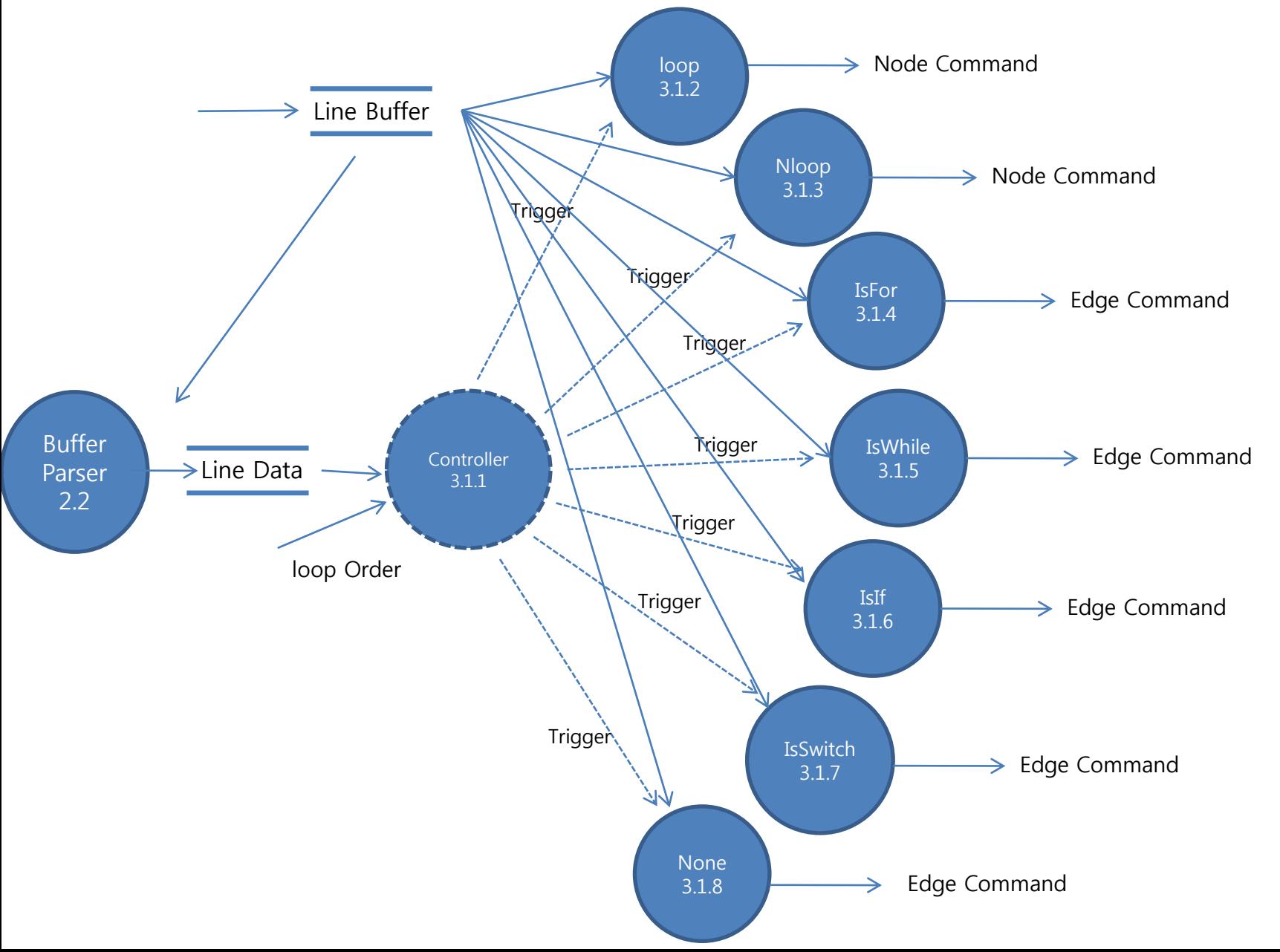

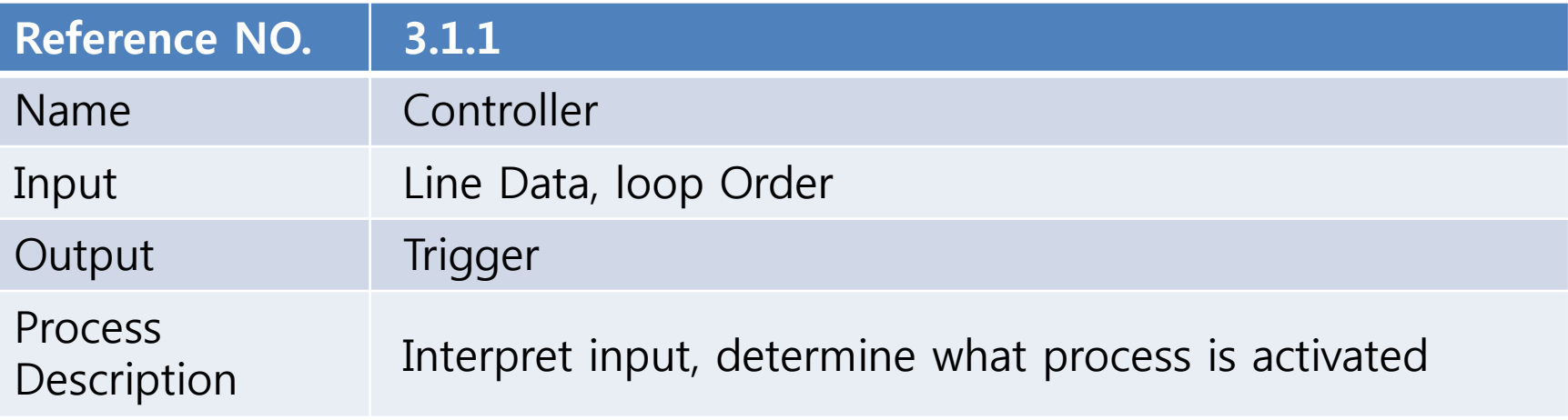

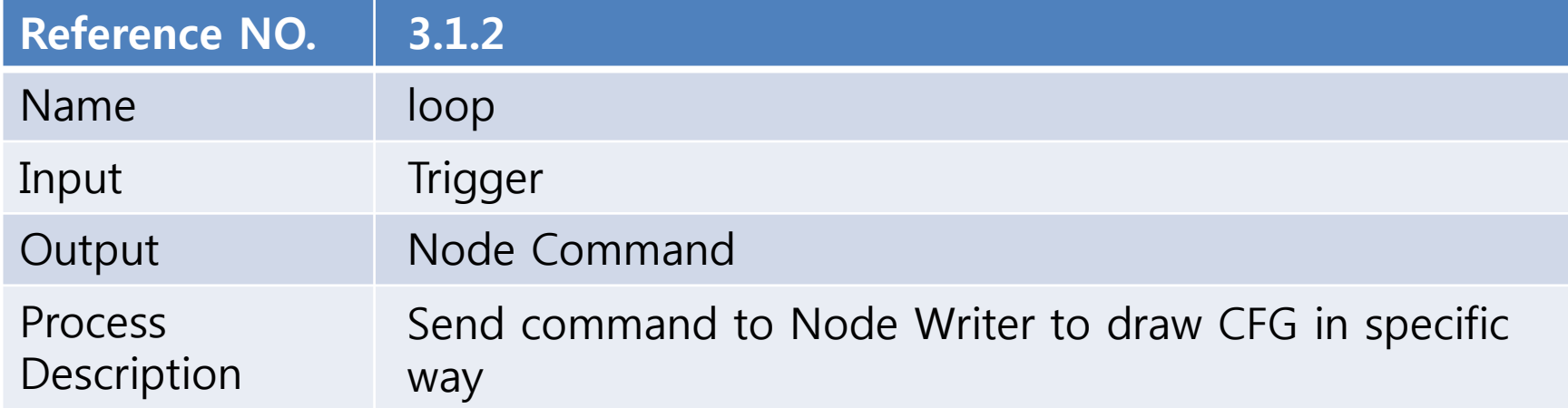

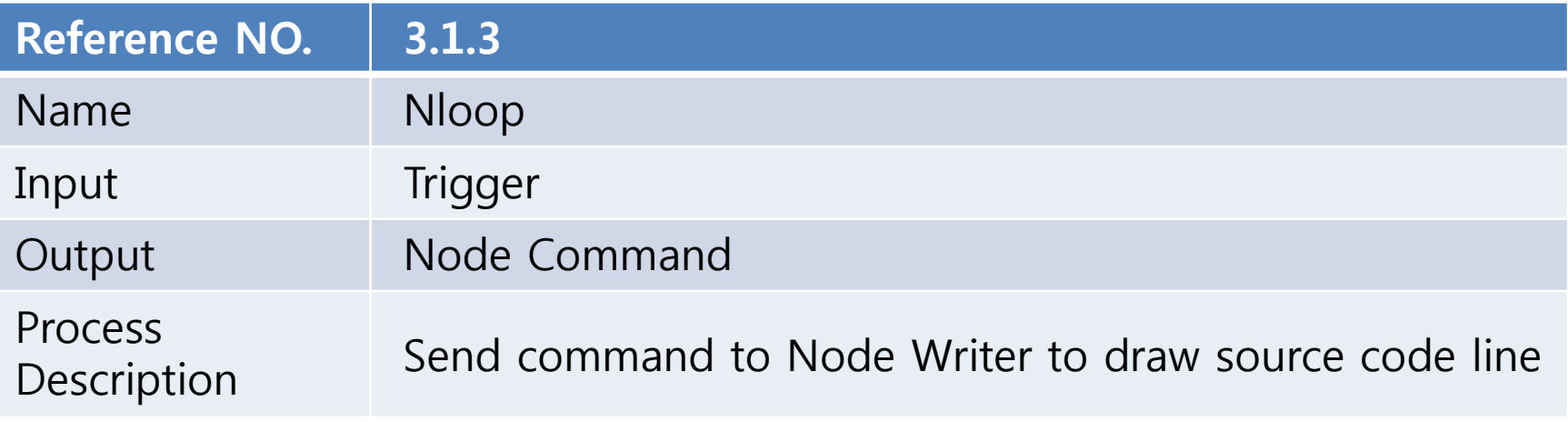

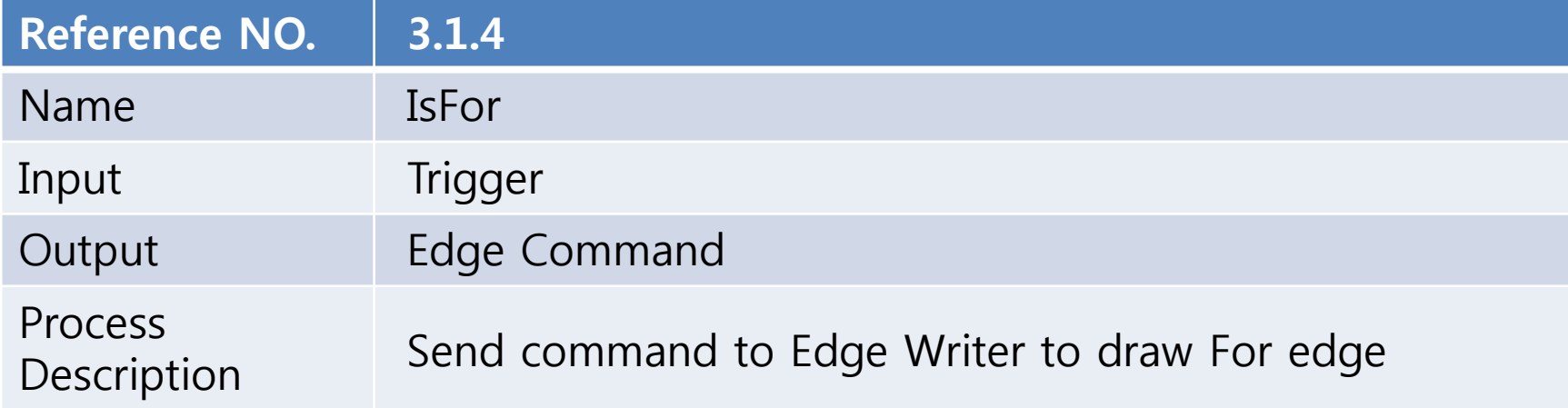

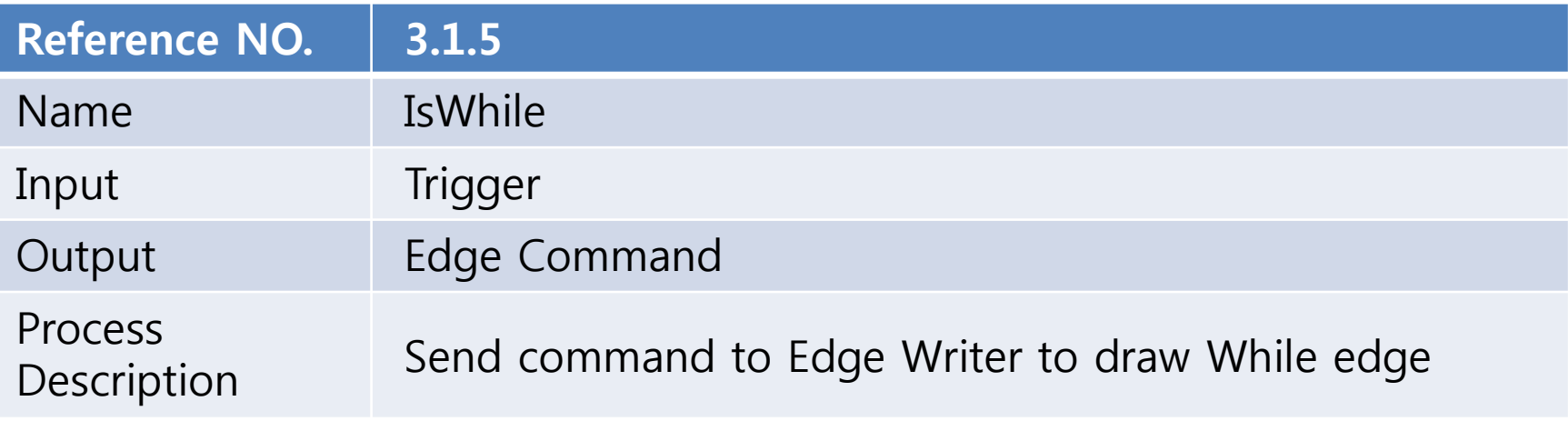

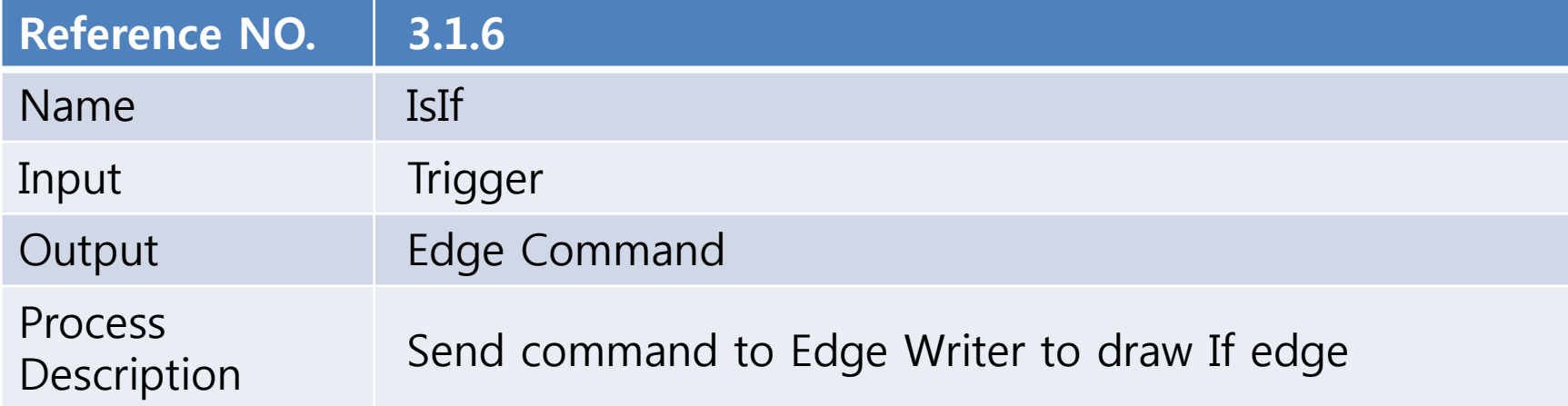

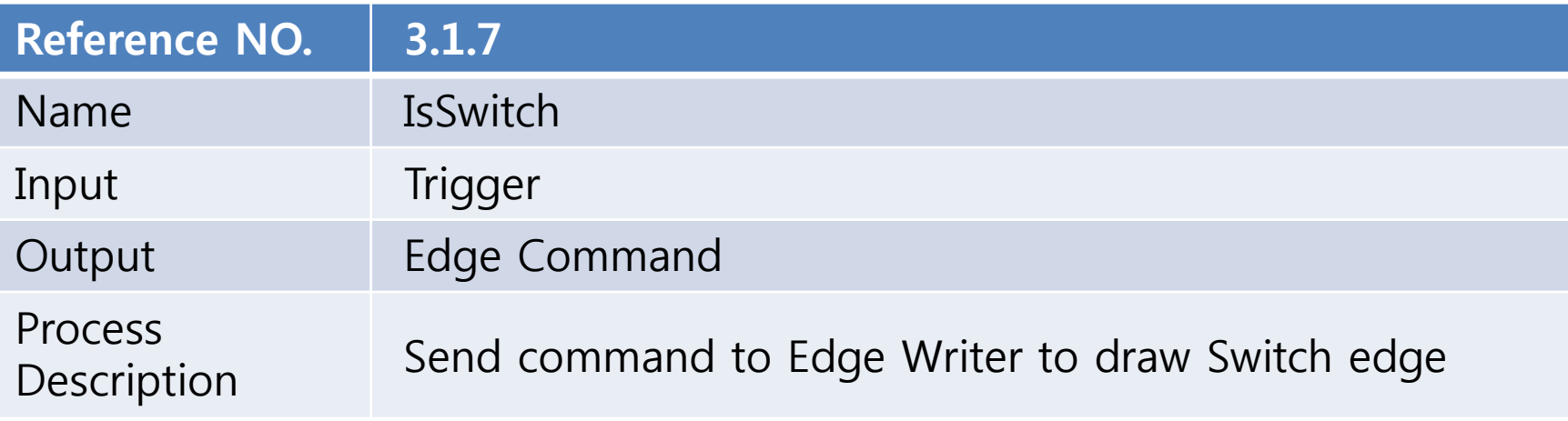

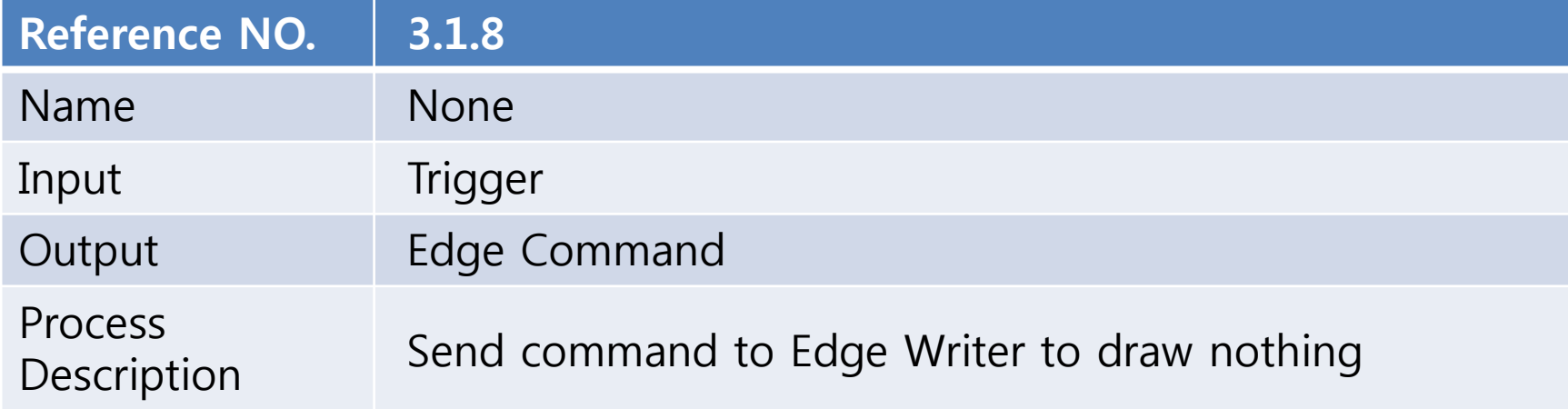

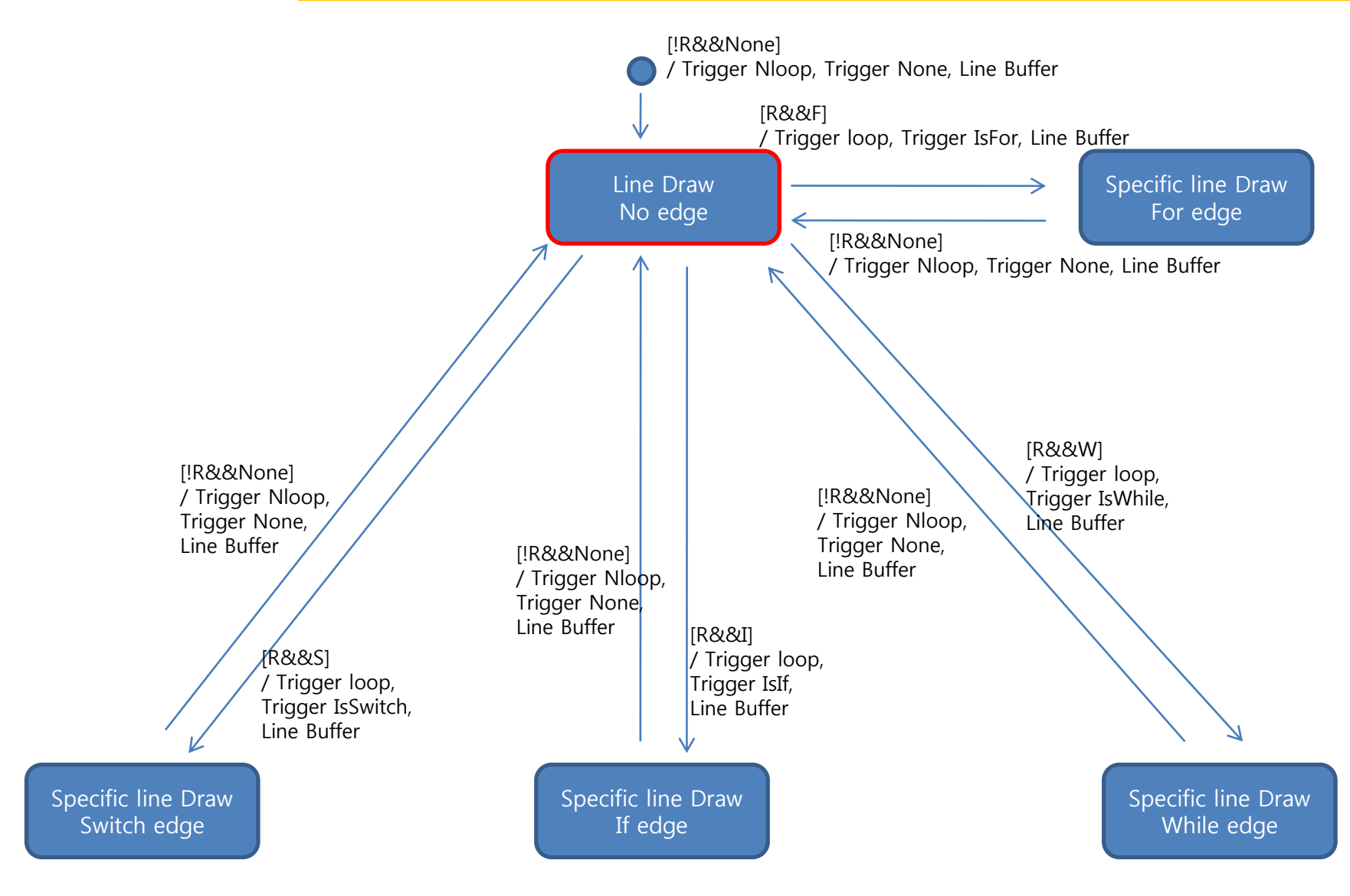

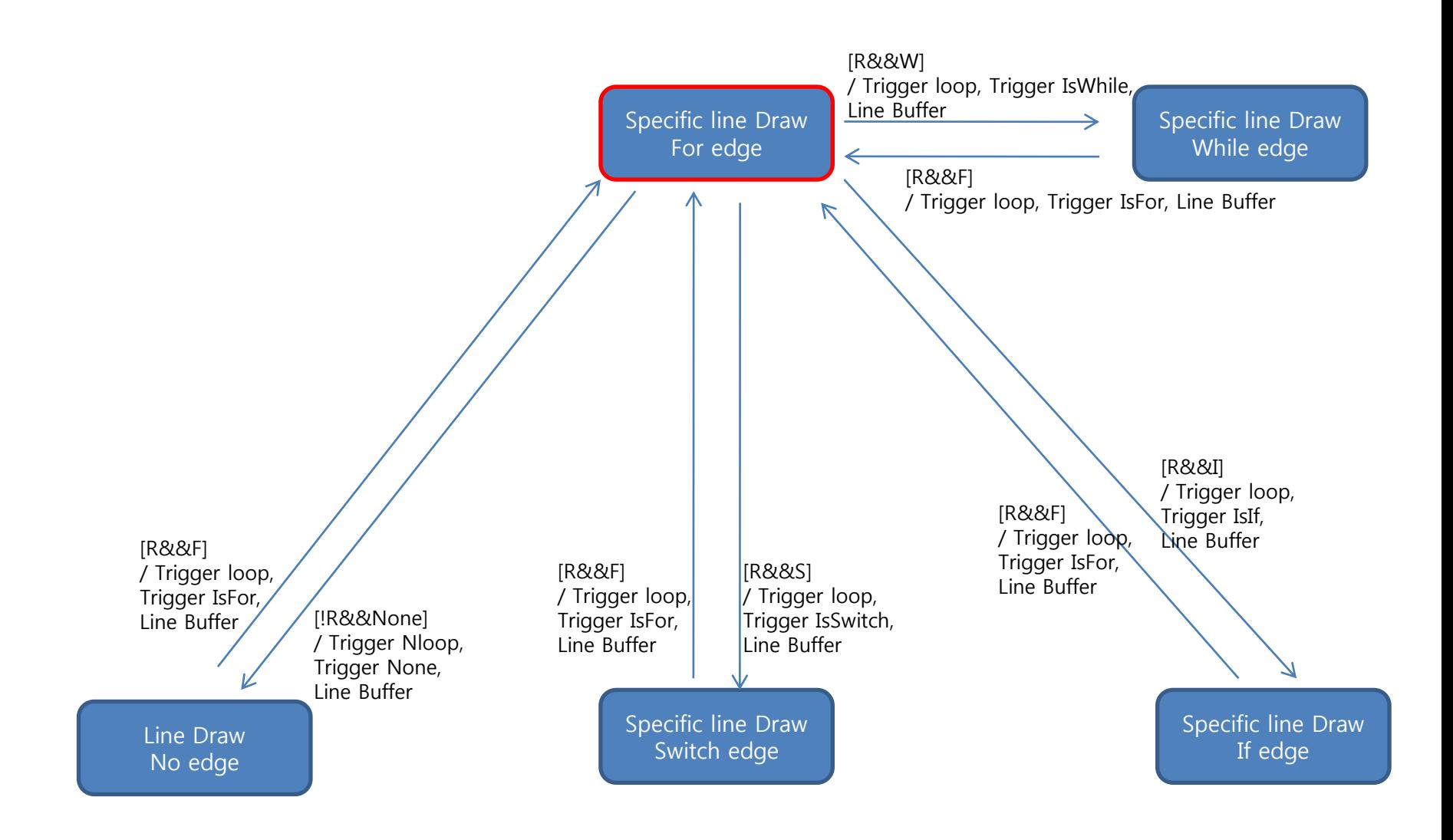

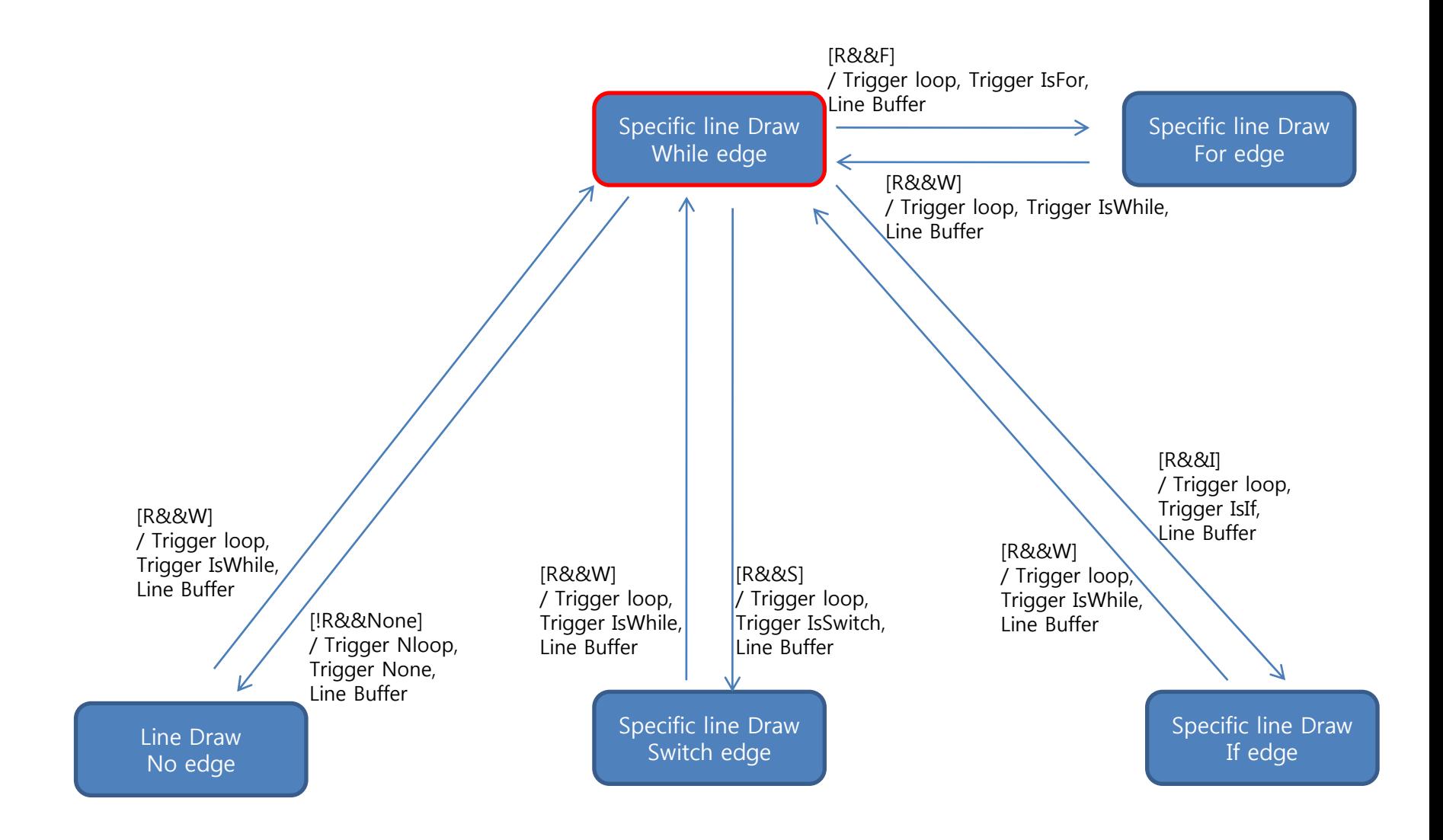

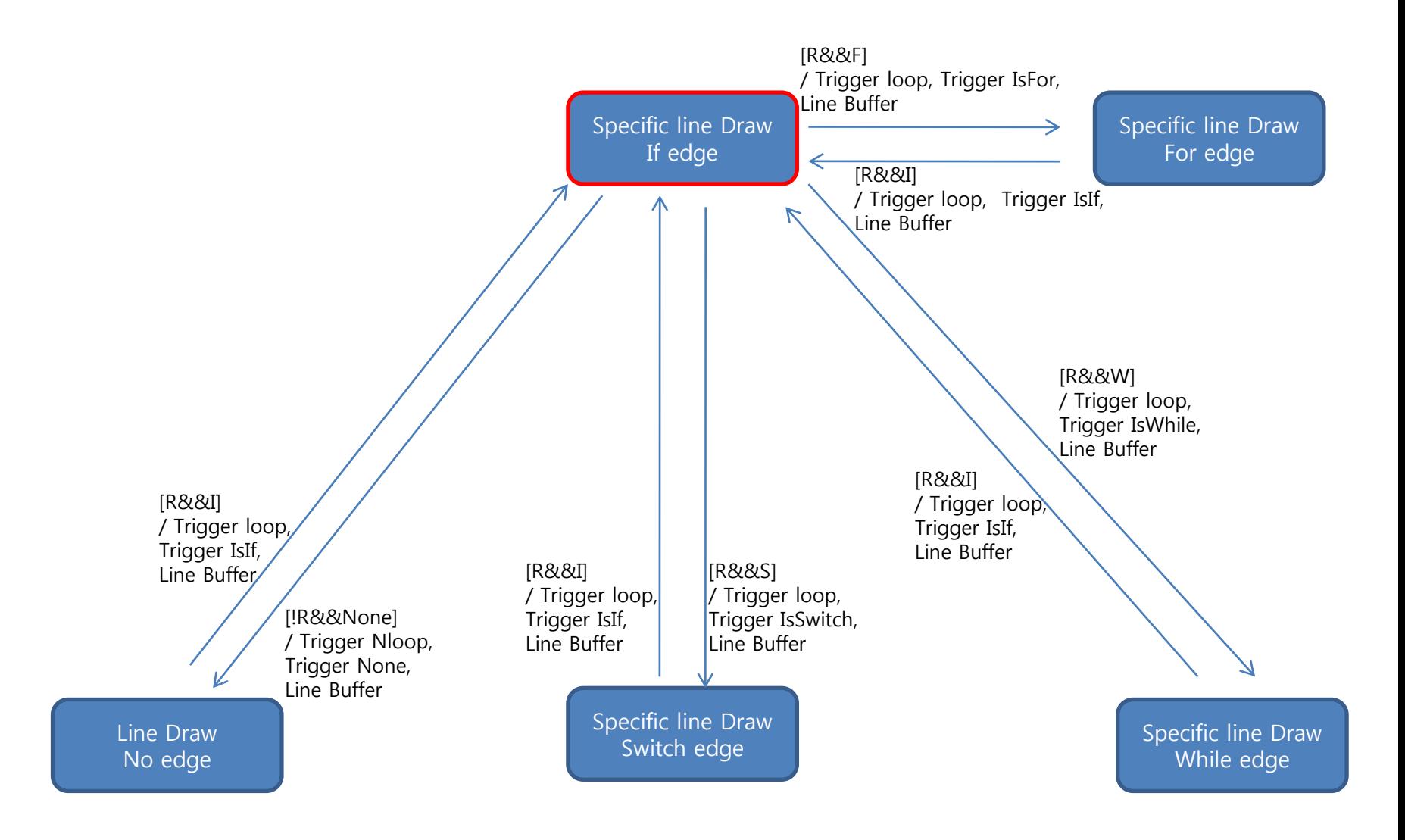

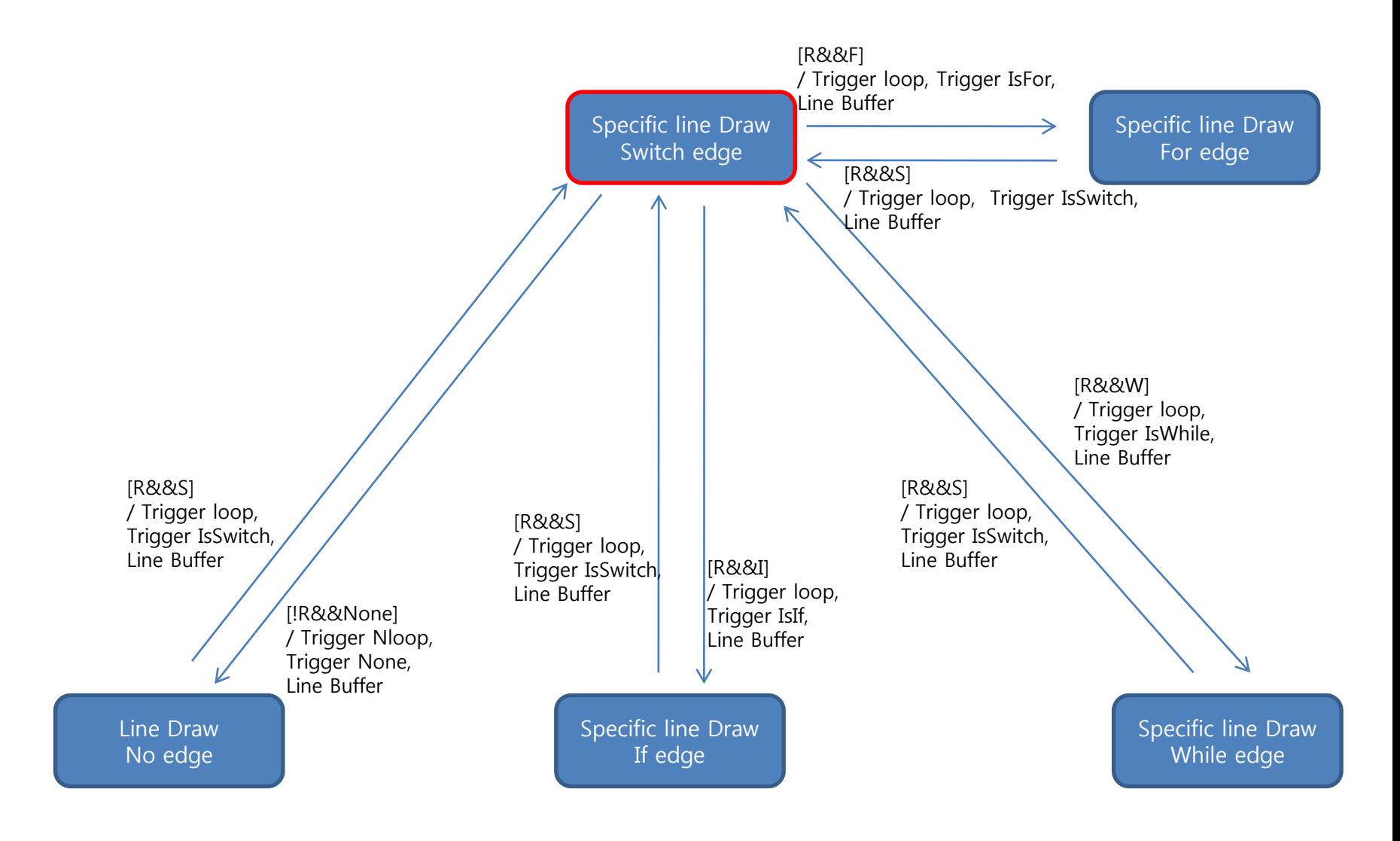

# DFD level 4 Overview– CFG Generator

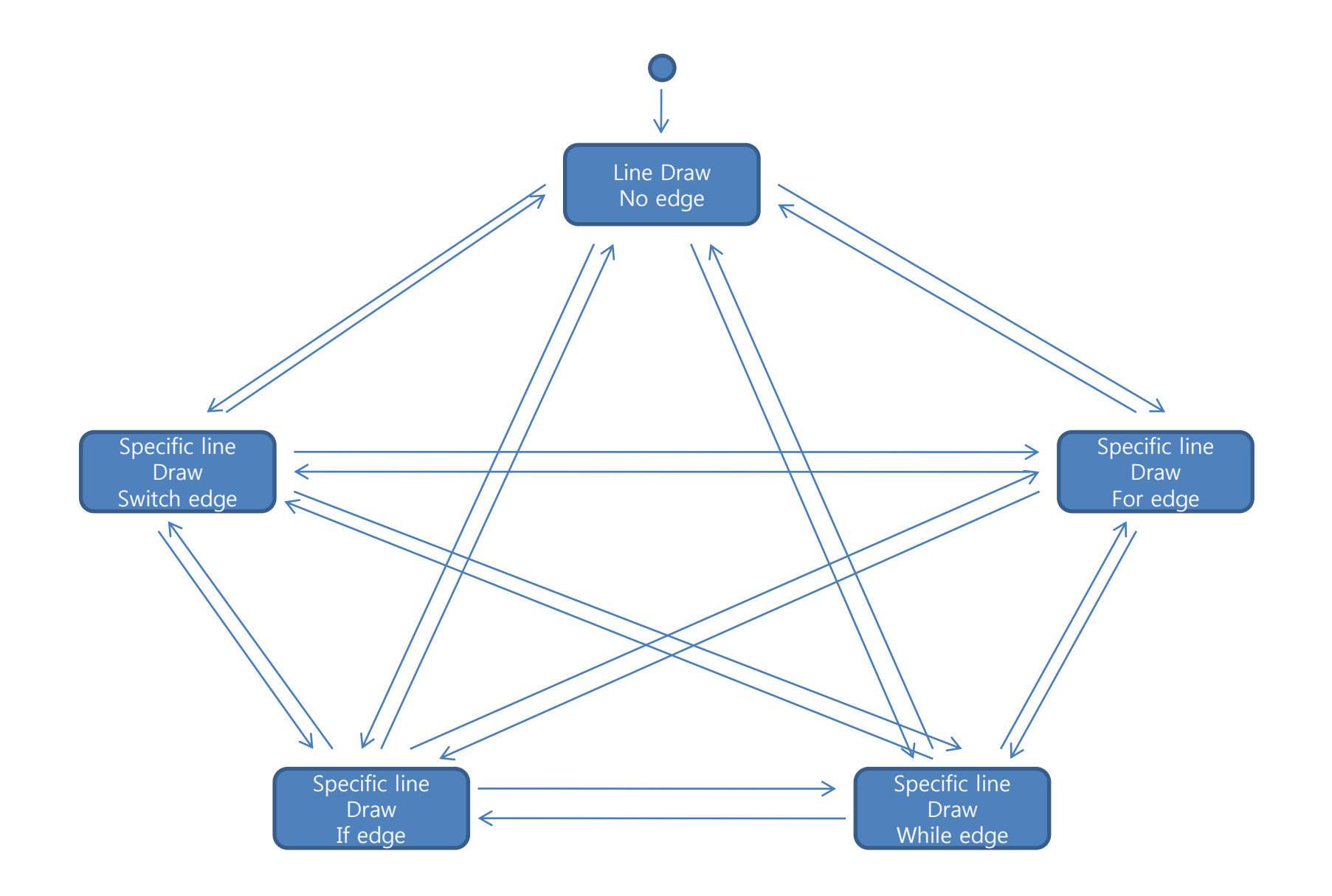

### DFD Overview – CFG Generator

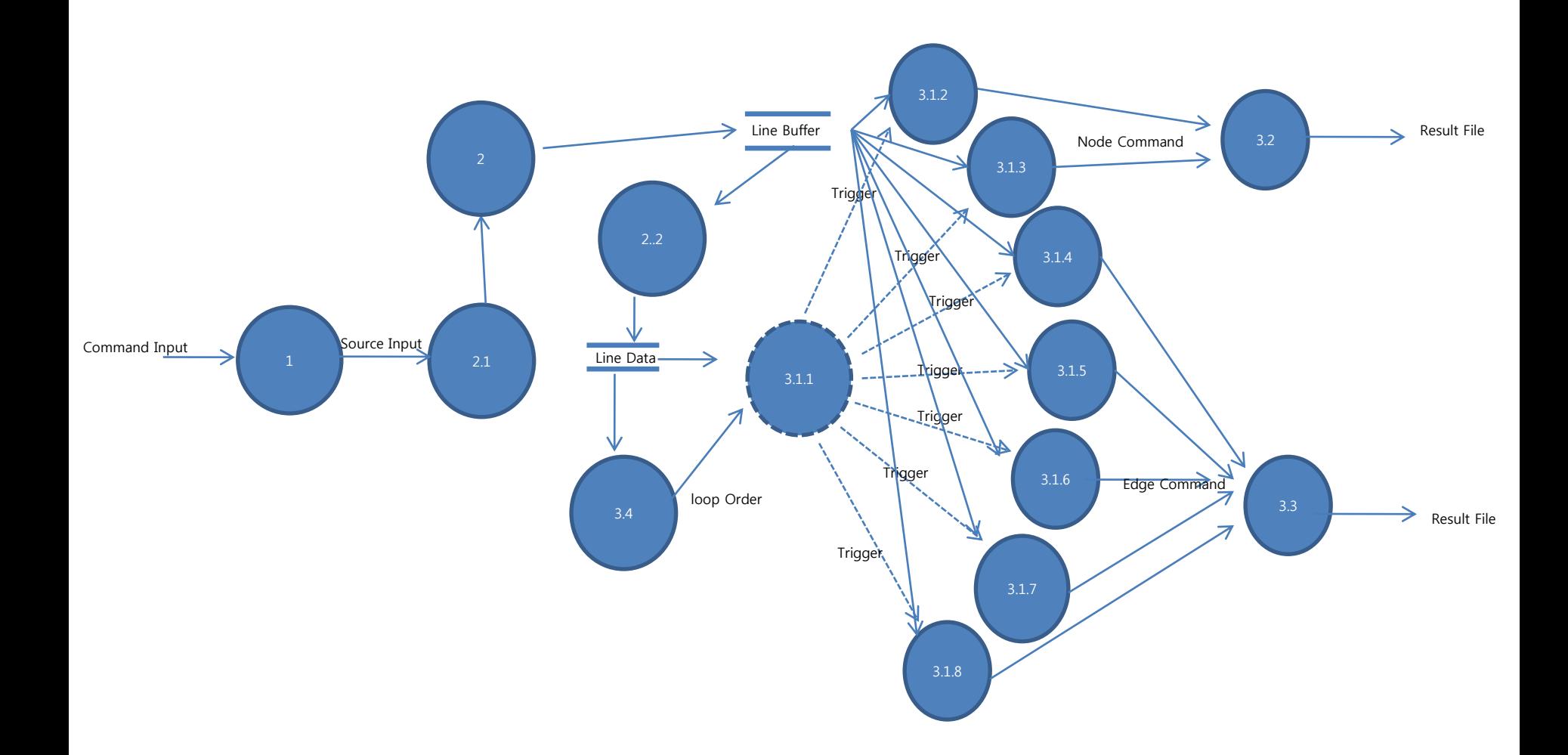

# CFG Generator Structured Design

### DFD Overview – CFG Generator

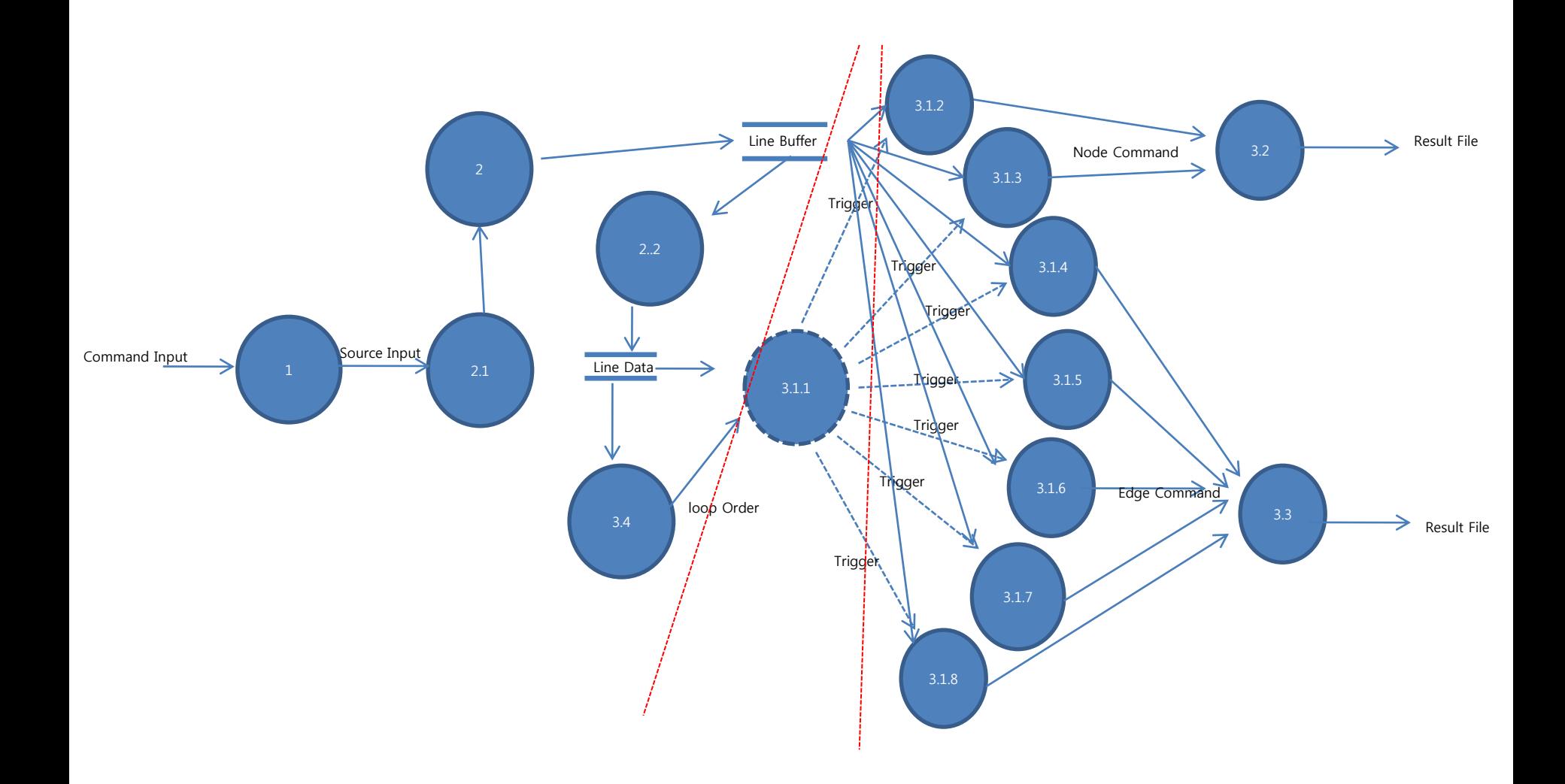

#### Structured Charts (Basic)

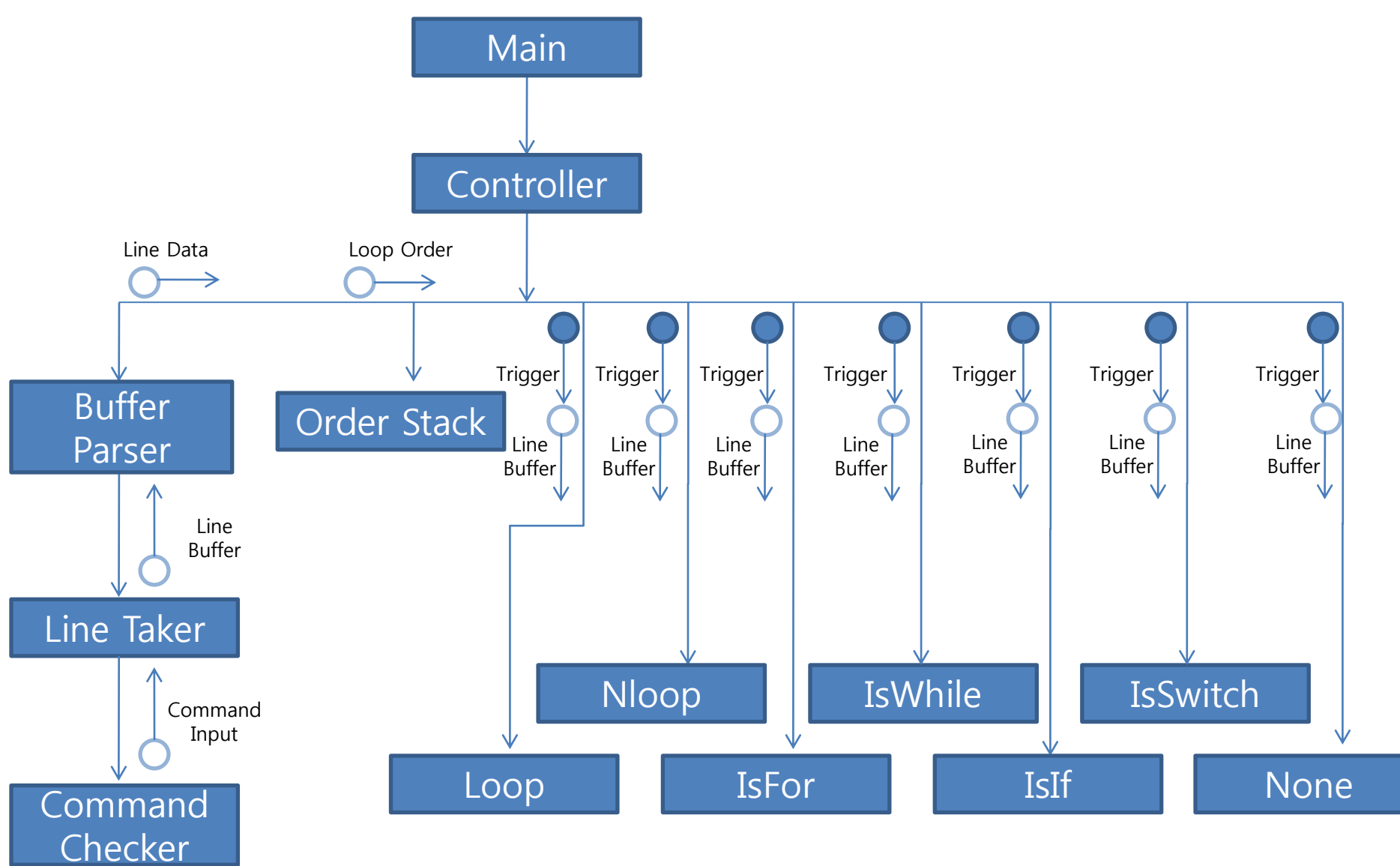

#### Structured Charts (Advanced)

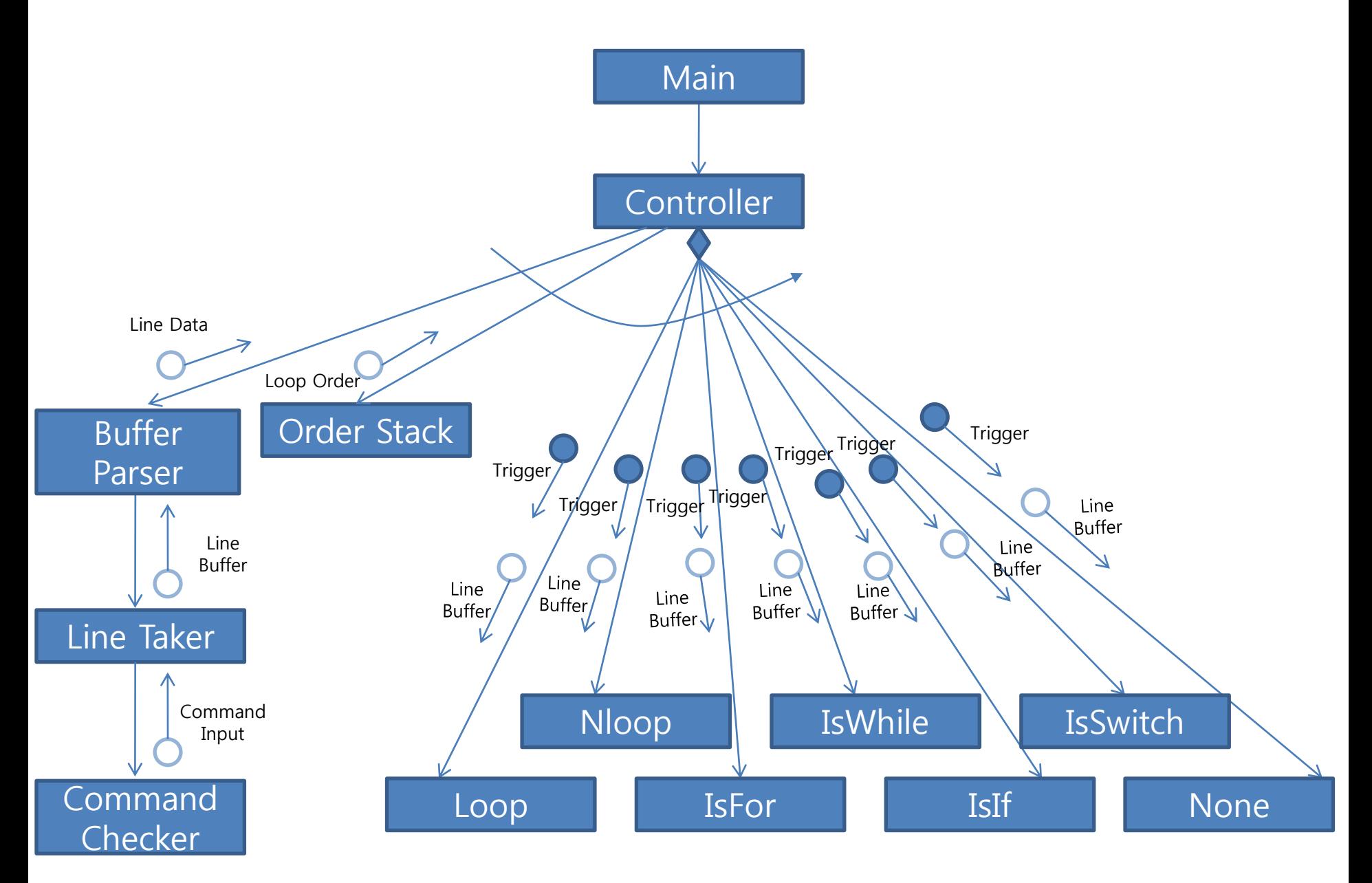